# **QGIS Application - Bug report #14082 area calculation in Field Calculator is depending on Output field type**

*2016-01-10 10:44 AM - Richard Duivenvoorde*

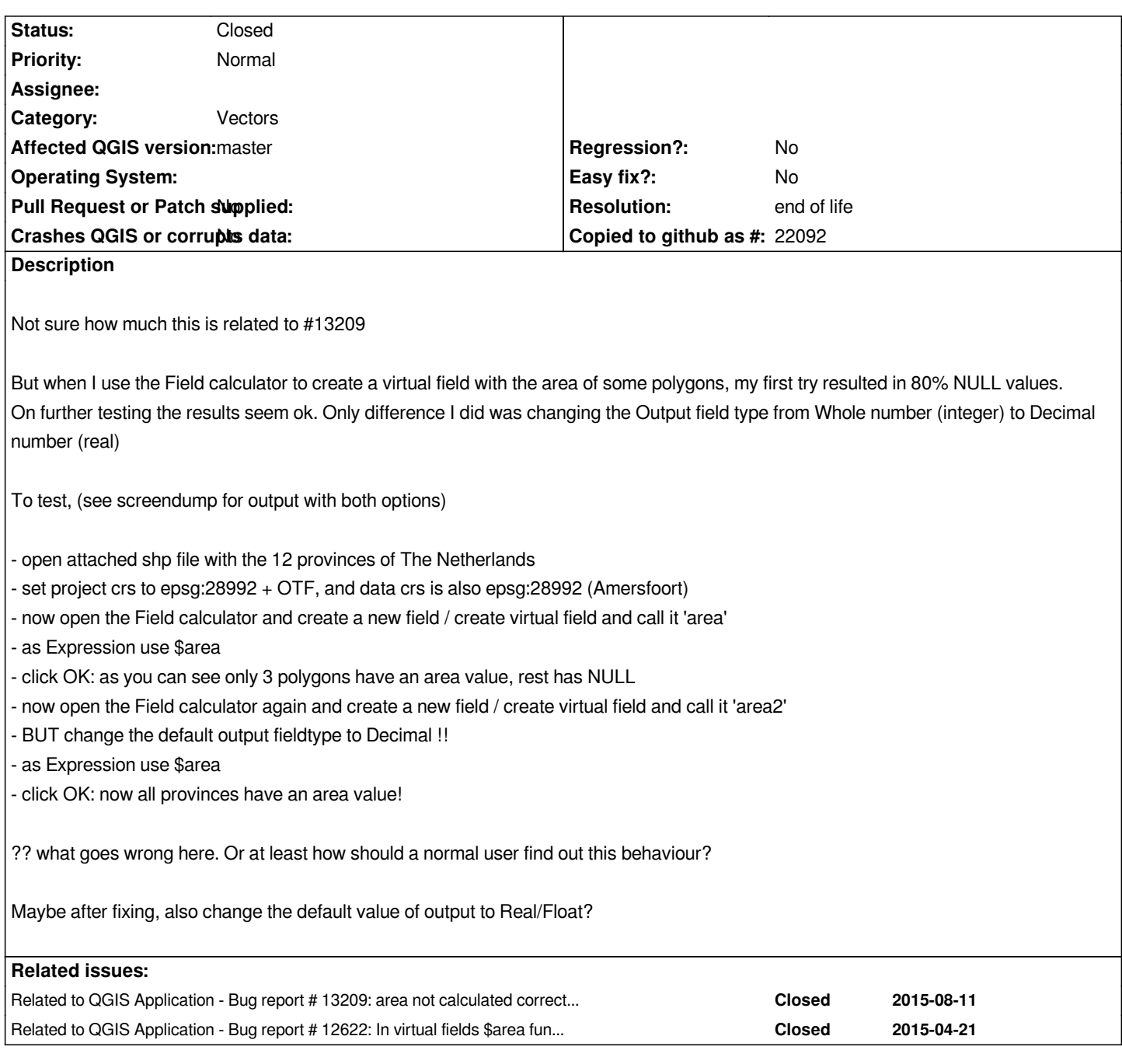

#### **History**

### **#1 - 2016-01-11 07:18 AM - Richard Duivenvoorde**

*Update: I found out that it is apparently a integer overflow problem. That is, only the 3 smallest provinces have a value...*

*And if I change the expression to \$area/(1000\*1000) (so from meters to square km), all give a valid result EVEN when I set the output type to integers. Off course because then the values are smaller.*

*But I also checked the error messages, but did not see anything.*

#### *Proposal:*

*- give a clear/descent error message when a integer overflow takes place during calculation (popup?)*

*- make floats the default when you create an expression (or text), so this problem does not occur for innocent users like me :-)*

#### **#2 - 2016-01-12 11:24 AM - Giovanni Manghi**

*- Status changed from Open to Feedback*

*Hi Richard, related also to #12622 ?*

#### **#3 - 2016-05-23 09:05 AM - Giovanni Manghi**

- *Status changed from Feedback to Open*
- *Category changed from Virtual Fields to Vectors*

*It is still true on the latest master and from what I see is not only related to virtual fields.*

### **#4 - 2017-05-01 01:06 AM - Giovanni Manghi**

- *Easy fix? set to No*
- *Regression? set to No*

#### **#5 - 2019-03-09 04:09 PM - Giovanni Manghi**

*- Resolution set to end of life*

*- Status changed from Open to Closed*

## **End of life notice: QGIS 2.18 LTR**

#### **Source:**

*http://blog.qgis.org/2019/03/09/end-of-life-notice-qgis-2-18-ltr/*

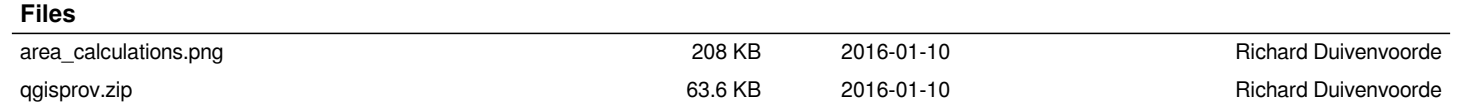